# Ipod Shuffle 2gb Manual

Getting the books Ipod Shuffle 2gb Manual now is not type of challenging means. You could not by yourself going subsequent to books addition or library or borrowing from your friends to approach them. This is an entirely easy means to specifically get lead by on-line. This online broadcast Ipod Shuffle 2gb Manual can be one of the options to accompany you gone having further time.

It will not waste your time, acknowledge me, the e-book will unconditionally make public you extra business to read. Just invest tiny epoch to approach this on-line declaration Ipod Shuffle 2gb Manual as competently as evaluation them wherever you are now.

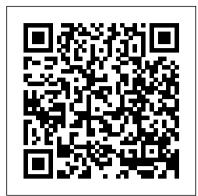

Linux For Dummies John Wiley & Sons Incorporated

Shows users how to make the most of Sony's popular Palm OS PDA, the CLIE Sony holds the second largest share of the U.S. PDA market-12.1 percent Guides new and intermediate users through the all the latestCLIE features and functions, from using Graffiti and working with Microsoft Office and PDF files to scheduling appointments, checkinge-mail, and beaming data Covers cool multimedia features such as taking digital photos, producing slide shows, recording and watching movies, transferringmusic, and creating reminders using the built-in voicerecorder Written in a friendly, accessible style by PDA guru DennyAtkin, Editorial Director of Handheld Computingmagazine

Beginning Ubuntu Linux John Wiley & Sons Incorporated

Infotech, second edition, is a comprehensive course for intermediate level learners who need to be able to understand the English of computing for study and work. Thoroughly revised by the same author it offers up to date material on this fast moving area. The course does not require a specialist knowledge of computers on either the part of the student or the teacher. The 30 units are organized into seven thematically linked sections and cover a range of subject matter, from Input/output devices for the disabled to Multimedia and Internet issues. Key features of the Teacher's Book: - exhausative support for the teacher, with technical help where needed - a photocopiable extra activities section - answer key and tapescripts Electronics Buying Guide Peachpit Press

Bigger in size, longer in length, broader in scope, and even more useful than our original Mac OS X Hacks, the new Big Book of Apple Hacks offers a grab bag of tips, tricks and hacks to get the most out of Mac OS X Leopard, as well as the new line of iPods, iPhone, and Apple TV. With 125 entirely new hacks presented in step-by-step fashion, this practical book is for serious Apple computer and gadget users who really want to take control of these systems. Many of the hacks take you under the hood and show you how to tweak system preferences, alter or add keyboard shortcuts, mount drives and devices, and generally do things with your operating system and gadgets that Apple doesn't expect you to do. The Big Book of Apple Hacks gives you: Hacks for both Mac OS X Leopard and Tiger, their related applications, and the hardware they run on or connect to Expanded tutorials and lots of background material, including informative sidebars "Quick Hacks" for tweaking system and gadget settings in minutes Full-blown hacks for adjusting Mac OS X applications such as "The rise and fall of kings and nations!"--Cover. Mail, Safari, iCal, Front Row, or the iLife suite Plenty of hacks and tips for the Mac mini, the MacBook laptops, and new Intel desktops Tricks for running Windows on the Mac, under emulation in Parallels or as a standalone OS with Bootcamp The Big Book of Apple Hacks is not only perfect for Mac fans and power users, but also for recent -- and aspiring -- "switchers" new to the Apple experience. Hacks are arranged by topic for quick and easy lookup, and each one stands on its own so you can jump around and tweak whatever system or gadget strikes your fancy. Pick up this book and take control of Mac OS X and your favorite Apple gadget today! Sony CLIe For Dummies Random House

The Wall Street Journal Bestseller! Updated to include Steve Jobs's iPad and iPad2 launch presentations "The Presentation Secrets of Steve Jobs reveals the operating system behind any great presentation and provides you with a quick-start guide to design your own passionate interfaces with your audiences." -Cliff Atkinson, author of Beyond Bullet Points and The Activist Audience Former Apple CEO Steve Jobs's wildly popular presentations have set a new global gold standard-and now this step-by-step guide shows you exactly how to use his crowdpleasing techniques in your own presentations. The Presentation Secrets of Steve Jobs is as close as you'll ever get to having the master presenter himself speak directly in your ear. Communications expert Carmine Gallo has studied and analyzed the very best of Jobs's performances, offering point-by-point examples, tried-and-true techniques, and proven presentation secrets in 18 "scenes," including: Develop a messianic sense of purpose Reveal the Conquering hero Channel your inner Zen Stage your presentation with props Make it look effortless With this revolutionary approach, you'll be surprised at how easy it is to sell your ideas, share your enthusiasm, and wow your audience the Steve Jobs way. "No other leader captures an audience like Steve Jobs does and, like no other book, The Presentation Secrets of Steve Jobs captures the formula Steve uses to enthrall audiences." -Rob Enderle, The Enderle Group "Now you can learn from the best there is—both Jobs and Gallo. No matter whether you are a novice presenter or a professional speaker like me, you will read and reread this book with the same enthusiasm that people bring to their iPods." -David Meerman Scott, bestselling author of The New Rules of Marketing & PR and World Wide Rave

#### Mac 911 Taylor & Francis

Provides step-by-step instructions for more than twenty modifications for digital cameras, including building a remote control, creating car mounts, and making a home light studio.

China-Focused Cases Springer Science & Business Media

The perfect supplement to CEH Certified Ethical Hacker All-in-One Exam Guide, this practice exams book provides valuable test preparation for candidates preparing to pass the exam and achieve one of the fastest-growing information security credentials available. Designed as an exam-focused study-self aid and resource, CEH Certified Ethical Hacker Practice Exams offers practice test items from each domain of the latest CEH exam, and provides knowledge and scenario-based questions plus one case study-based Lab Question per chapter. In-depth answer explanations for both the correct and incorrect answers are included. The book contains more than 400 practice exam questions (in the book and electronic content) that match the actual exam questions in content and feel. The CEH Program certifies individuals in the specific network security discipline of Ethical Hacking from a vendor-neutral perspective. A Certified Ethical Hacker is a skilled IT professional responsible for testing the weaknesses and vulnerabilities in target systems and uses the same knowledge and tools as a malicious hacker. Covers all exam topics, including intrusion detection, policy creation, social engineering, ddos attacks, buffer overflows, virus creation, and more Based on the 2011 CEH exam update Electronic content includes two complete practice exam simulations Market / Audience The Certified Ethical Hacker certification certifies the application knowledge of security officers, auditors, security professionals, site administrators, and anyone who is concerned about the integrity of the network infrastructure. DOD 8570 workforce requirements include CEH as an approved commercial credential US-CERT's EBK and Certified Computer Security Incident Handler (CSIH) standards map to CEH CEH is an international, vendor-neutral certification that can be taken at any Prometric or VUE testing center worldwide. The exam costs \$250. The Ethical Hacker is usually employed with the organization and can be trusted to undertake an attempt to penetrate networks and/or computer systems using the same methods as a Hacker. Hacking is a felony in the United States and most other countries. When it is done by request and under a contract between an Ethical Hacker and an organization, it is legal. The most important point is that an Ethical Hacker has authorization to probe the target. Matt Walker, CCNA, CCNP, MCSE, CEH, CNDA, CPTS (Ft. Lauderdale, FL) is the IA Training Instructor Supervisor and a Sr. IA Analyst at Dynetics, Inc., in Huntsville, Alabama. An IT education professional for over 15 years, Matt served as the Director of Network Training Center and the Curriculum Lead and Senior Instructor for the local Cisco Networking Academy on Ramstein AB, Germany. After leaving the US Air Force, Matt served as a Network Engineer for NASA's Secure Network Systems, designing and maintaining secured data, voice and video networking for the agency.

Wireless All In One For Dummies Cambridge University Press

An examination of one of the greatest success stories of the digital age looks at the success Steve Jobs has had with Pixar and his rejuvenation of Apple through the introduction of the iMac and iPod.

Windows 10 For Dummies Simon and Schuster

**Adobe Photoshop Elements 3.0** "O'Reilly Media, Inc."

This report explains how to identify a list of prospective consultants, define the consultant's task, establish a budget, and prepare an RFP that best represents your agency and its project. It also tells how to prevent miscommunication, establish control over the project, and resolve disputes. A sample evaluation form will help you compare applicants. This must-read guide will help you and your consultant avoid common pitfalls and complete your project on time and to specifications.

MP3 Oreilly & Associates Incorporated

Sharing our stories, who we are, what we love, how we feel, why we fear, connects us to one another. Weaving moments of grace with spiritual practices that have grounded her through life's challenges, Laurie Blefeld invites the reader into her sacramental stories. You will find yourself in Laurie's stories and reclaim bits and pieces of your own. "Our days are a stream of moments - some devastating, some down to earth and some filled with ineffable meaning. Laurie Blefeld has written a book full of tender moments that warm the heart and remind us to be grateful for and conscious of how laced with grace our lives really are. This is a book to enjoy and treasure."-Gunilla Norris, author of Sheltered in the Heart and Companions on the Way: A Little Book of Heart-full Practices "Laurie's transformational stories, told in her authentic and lyrical voice, are evocative of the highs and lows in everyone's life. Laurie's generous prose connects us to her family's living history - and through it to our own. She is a natural spiritual teacher. Moments of Grace is luminous, warm, comforting and filled with such good practices."- Dr. Joan Borysenko, from the Foreword

# Inside Solid State Drives (SSDs) Simon and Schuster

For over a decade, Andrew "bunnie" Huang, one of the world's most esteemed hackers, has shaped the fields of hacking and hardware, from his cult-classic book Hacking the Xbox to the open-source laptop Novena and his mentorship of various hardware startups and developers. In The Hardware Hacker, Huang shares his experiences in manufacturing and open hardware, creating an illuminating and compelling career retrospective. Huang's journey starts with his first visit to the staggering electronics markets in Shenzhen, with booths overflowing with capacitors, memory chips, voltmeters, and possibility. He shares how he navigated the overwhelming world of Chinese factories to bring chumby, Novena, and Chibitronics to life, covering everything from creating a Bill of Materials to choosing the factory to best fit his needs. Through this collection of personal essays and interviews on topics ranging from the legality of reverse engineering to a comparison of intellectual property practices between China and the United States, bunnie weaves engineering, law, and society into the tapestry of open hardware. With highly detailed passages on the ins and outs of manufacturing and a comprehensive take on the issues associated with open source hardware, The Hardware Hacker is an invaluable resource for aspiring hackers and makers.

ICon Steve Jobs John Wiley & Sons

Presents an overview of wireless home computer networks and provides instructions on such topics as installing an adapter, configuring the network, providing security, troubleshooting, and setting up an entertainment system.

The 4-Hour Work Week Springer

The ultimate beginner guide to the groundbreaking music service, Spotify! Spotify is a free online streaming music platform that allows users to listen to songs on demand over the Internet--without having to buy or own the actual tracks. This fun and friendly guide walks you through how best to use this sweet-sounding service. Covering everything from using Spotify on selected mobile phones to creating and sharing your own playlists, Spotify For Dummies has it all. Experienced author Kim Gilmour details the ins and outs of this revolutionary music, from installing and setup to discovering new artists and taking your musical enjoyment to new levels. Explores the social networking aspects of Spotify and how to integrate with them Helps you navigate through the various editions of Spotify Shows you how to take Spotify with you on your mobile device Encourages you to merge your own music collection with Spotify This book is spot on! Start using Spotify today with this handy guide by your side.

The Presentation Secrets of Steve Jobs: How to Be Insanely Great in Front of Any Audience Oxford University Press

An accessible overview of political, economic, and strategic dimensions of global supply chains in a changing global political economy.

## The Art of Voice Acting Amer Planning Assn

Explore the adoption of chatbots in business by focusing on the design, deployment, and continuous improvement of chatbots in a business, with a single use-case from the banking and insurance sector. This book starts by identifying the business processes in the banking and insurance industry. This involves data collection from sources such as conversations from customer service centers, online chats, emails, and other NLP sources. You'll then design the solution architecture of the chatbot. Once the architecture is framed, the author goes on to explain natural language understanding (NLU), natural language processing (NLP), and natural language generation (NLG) with examples. In the next sections, you'll design and implement the backend framework of a typical chatbot from scratch. You will also explore some popular open-source chatbot frameworks such as Dialogflow and LUIS. The authors then explain how you can integrate various third-party services and enterprise databases with the custom chatbot framework. In the final section, you'll discuss how to deploy the custom chatbot framework on the AWS cloud. By the end of Building an Enterprise Chatbot, you will be able to design and develop an enterprise-ready conversational chatbot using an open source development platform to serve the end user. What You Will LearnIdentify business processes where chatbots could be usedFocus on building a chatbot for one industry and one use-case rather than building a ubiquitous and generic chatbot Design the solution architecture for a chatbotIntegrate chatbots with internal data sources using APIsDiscover the differences between natural language understanding (NLU), natural language processing (NLP), and natural language generation (NLG) Work with deployment and continuous improvement through representational learning Who This Book Is ForData scientists and enterprise architects who are currently looking to deploy chatbot solutions to their business.

## Adobe Creative Suite 4 Apress

Beginning Ubuntu Linux: From Novice to Professional, Third Edition is the update to the best-selling first book introducing Ubuntu Linux. Adapted from Keir Thomas' best-selling "Beginning SUSE Linux: From Novice to Professional" (Apress, 2005), Keir sets out to guide readers through the most commonly desired yet confusing concepts and tasks confronted by new Linux users. Purposely focused on end users to satisfy the growing interest in migrating away from windows to the increasingly mature Linux desktop platform, Beginning Ubuntu Linux serves as a guide to a rapid and transparent familiarization of those features most treasured by general and power desktop users alike.

#### Manga Melech For Dummies

In early reviews, geeks raved about Windows 7. But if you're an ordinary mortal, learning what this new system is all about will be challenging. Fear not: David Pogue's Windows 7: The Missing Manual comes to the rescue. Like its predecessors, this book illuminates its subject with reader-friendly insight, plenty of wit, and hardnosed objectivity for beginners as well as veteran PC users. Windows 7 fixes many of Vista's most painful shortcomings. It's speedier, has fewer intrusive and nagging screens, and is more compatible with peripherals. Plus, Windows 7 introduces a slew of new features, including better organization tools, easier WiFi connections and home networking setup, and even touchscreen computing for those lucky enough to own the latest hardware. With this book, you'll learn how to: Navigate the desktop, including the fast and powerful search function Take advantage of Window's apps and gadgets, and tap into 40 free programs Breeze the Web with Internet Explorer 8, and learn the email, chat, and videoconferencing programs Record TV and radio, display photos, play music, and record any of these to DVD using the Media Center Use your printer, fax, laptop, tablet PC, or smartphone with Windows 7 Beef up your system and back up your files Collaborate and share documents and other files by setting up a workgroup network

## Babies with Down Syndrome Spotify For Dummies

Kicksology is your all-access pass into the fascinating, colorful world of running shoes—and what makes up a perfect pair of kicks. Sports journalist and veteran shoe tester Brian Metzler takes runners and kicksologists deep inside the \$10 billion dollar running shoe industry with a behind-the-curtain look at what makes iconic running shoe brands tick. Kicksology follows a shoe from inspiration to store shelf to show how innovative ideas evolve into industry-wide trends and fads. Metzler tours shoe labs where scientists advance our understanding of shoes and running mechanics as well as the domestic and overseas shoe factories where the world's favorite kicks are assembled. A dedicated shoe nerd and running junkie, Metzler shares his love of great shoes in this fascinating look at the intersections of shoe culture and history, science and storytelling, intel from the innovators with on-the-ground insight from top runners. Kicksology is filled with information as entertaining as it is surprising, tapping into the passion runners have for their kicks and feeding their curiosity about what makes a great shoe.

## The Perfect Thing "O'Reilly Media, Inc."

This easy-to-use guide covers troubleshooting tips and tricks for Mac hardware and software, written by the well-known Macworld columnist and Macintosh guru Chris Breen. The book contains troubleshooting tips and techniques for both Mac OS 9 and OS X, and additional projects for making a Macintosh more productive-sharing files, making Mac OS X work more like Mac OS 9, and more.

### The Hardware Hacker John Wiley & Sons Incorporated

A new, updated and expanded edition of this New York Times bestseller on how to reconstruct your life so it's not all about work Forget the old concept of retirement and the rest of the deferred-life plan - there is no need to wait and every reason not to, especially in unpredictable economic times. Whether your dream is escaping the rat race, experiencing high-end world travel, earning a monthly five-figure income with zero management, or just living more and working less, this book is the blueprint. This step-by step guide to luxury lifestyle design teaches: \* How Tim went from \$40,000 dollars per year and 80 hours per week to \$40,000 per MONTH and 4 hours per week \* How to outsource your life to overseas virtual assistants for \$5 per hour and do whatever you want \* How blue-chip escape artists travel the world without quitting their jobs \* How to eliminate 50% of your work in 48 hours using the principles of a forgotten Italian economist \* How to trade a long-haul career for short work bursts and frequent 'mini-retirements'. This new updated and expanded edition includes: More than 50 practical tips and case studies from readers (including families) who have doubled their income, overcome common sticking points, and reinvented themselves using the original book as a starting point \* Real-world templates you can copy for eliminating email, negotiating with bosses and clients, or getting a private chef for less than £5 a meal \* How lifestyle design principles can be suited to unpredictable economic times \* The latest tools and tricks, as well as high-tech shortcuts, for living like a diplomat or millionaire without being either.

Page 2/2

Ipod Shuffle 2gb Manual